Photoshop 2022 (Version 23.0) serial number and product key crack [32|64bit] 2022

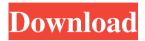

1 / 17

If you are new to Photoshop, it is essential to purchase the Basics version instead of the Creative version. The basic software is meant for amateur photographers, not graphic designers. There are roughly two types of people that use Photoshop: photographers and graphic designers. Photographers use Photoshop for the ability to edit an image on many different layers. Graphic designers use Photoshop for creating graphic elements like typography, background images, and logos. Photographers Photographers need to be able to manipulate photographs in many ways to create new images or finish ones they have already made. Some of the more

popular uses for Photoshop include: • Editing your images after the fact. Some photographers are more concerned with creating an aesthetic image than taking the time to capture that shot. Photographers (and other users) can use Photoshop to edit, enhance, and give a final product to a captured photo. • Blending elements of images. This is especially popular with photographers who need to add or remove people, elements of the environment, or even other images to make a great shot. • Adding color, effects, and digital manipulation. This includes adding multiple layers, such as a dark background and a light-colored foreground. This can be used to create a desired look, or for eliminating distracting elements or physical

elements that could potentially distort the shot. • Fading elements of a photograph. This is particularly helpful for special effects in movies or other special projects that need a fading effect. It is very common in a special effects feature that a subject fades to a completely different image.

Photographic examples include adding a Christmas tree or St. Patrick's Day green to an image of a blue sky. You can blend the blue and green to create a whole new image. (See photo one at right.) • Compositing multiple images together. This is popular in the film industry to create an image that shows a scene from multiple angles. A good example would be for shots of an action sequence that have one camera cut to a different angle to show the viewer the

action from a slightly different angle. • Making text collages out of multiple pictures. This is common in photography, where an artist can use images of words as a text collage. It is extremely useful for cutting an image into pieces to create a more interesting composition. • Adding texture. Some photographers look for an aged or distressed look to give their pictures

Photoshop 2022 (Version 23.0) Download For Windows

Can I run Photoshop Elements in 2019? No, Adobe Photoshop Elements 2019 is not compatible with Windows 7, Windows 8, Windows 8.1, or Windows 10. It is only compatible with Windows 10. However, you may still be able to install the 2019 version by following

some manual steps, but the experience is not the same as on a new computer. Can I switch back to Photoshop Elements 2020 from 2019? No, you cannot switch back to Photoshop Elements 2020 from Photoshop Elements 2019. In 2019, a new and completely different version was released. If you have Photoshop Elements 11, 12, or 14 installed on your computer, you can upgrade to Photoshop Elements 11.4.1 or Photoshop Elements 14.1. You can not run Photoshop Elements 2020 on a Windows computer, you can only run Photoshop Elements 2019. What are the differences between Photoshop Elements 2019 and 2020? As we mentioned above, there are major changes between Photoshop Elements

2019 and 2020, so it is better to start with a new version rather than switching between versions, especially when a major update has just been released. The most important difference is the new name. Photoshop Elements 2019 is now called Photoshop Elements 2020. Photo Elements 2019 has been replaced with Photo Elements 2020. The 2019 version's more complex interface has been replaced with a simpler one. The 2020 version has been rewritten from the ground up. The 2019 version is more powerful and flexible, whereas the 2020 version is not. What are the differences in the 2019 version? The new 2019 version includes all of the key features of the professional version, but at a lower price. These include: More powerful

editing features such as the Content-Aware Fill, Warp, and Warp Transform tools Better access to advanced features, such as the Liquify tool, Masking, and advanced editing tools Plugins such as the Lens Blur filter Integrated web browsing Ability to automatically convert photos Ability to order prints online Ability to print directly from an image without the need to submit to a service such as Printful Ability to work in 16:9 aspect ratios Option to choose which printer your photos go to when printing Ability to edit HD video directly in Photoshop Elements, without the need to add a third-party editing application Ability to add comments to photo roll pages and modify other photo roll metadata a681f4349e

Stability of Nitric Oxide (NO) Gas Mixtures in Breathing Gas Mixtures. Nitric oxide (NO) gas is used as a tracer to probe the microenvironment of NO within a lung. However, NO is reactive, and when it is released in a reaction, it disappears. We performed a series of experiments to verify this disappearance. In this study, NO gas in a gas mixture for medical use and NO gas stored in a liquid ammonia (LMAMNO) was released in a sealed container at 22, 27, 33, or 37 °C. When the released NO reacted with liquid nitrogen (LN2) to produce a nitrite anion (NO2-) and a nitrate ion (NO3), these ions were quantified by ion chromatography. The NO release rate

into LN2 and the NO gas disappearance rate were inversely proportional, and LN2 temperature affected the disappearance rate. The rate decreased significantly at 22, 27, and 33 °C, but not at 37 °C. For NO gas in LMAMNO, the NO release rate was consistent with that of the NO gas released from LMAMNO at 22-33 °C; however, the NO gas disappeared at 22-33 °C, which suggests that LMAMNO may be the most suitable medium for NO gas storage. The LMAMNO-released NO gas disappearance rate was inversely proportional to the gas temperature.Q: Are there any other interpretations of the 3 laws of motion other than the text book view? I understand that the KE and PE change directions with respect

to \$F\$, just as with classical Newtonian Mechanics. The book I read [I would prefer to write the book myself] never offers an interpretation of these rules, and describes them as straightforwardly as Newton described the Law of Universal Gravitation. I would like to know if there are other interpretations, that are more formal and generalized than the usual \$F=ma\$. A: You are absolutely right that textbooks don't discuss the physical meaning of the laws of Newtonian Mechanics. I think you are confusing Newton's Second Law with the 3 laws of motion. Newton's Second Law: F = m\dot{v}\$ (correct me if I'm wrong but I think that's the whole point) The 3 laws: The first law is a bit like Newton's Law, with the "variable" being "force".

11 / 17

Q: How to add order details to an order in Magento 2.0 I've created a new order via the admin interface and have successfully dispatched the order. Now I want to get the order details via the API. I see the order details in the SOAP API response that the order object is returned by the 'order\_api' method. I need to add the order's state as an attribute to the order object and this method works with the default Magento version. However the same method is not returning an order object with the order state in version 2.0. What changes are required for this to work in version 2.0? A: In Magento 2, you can add order status as well as other information when creating an order from admin

panel. After creating order, get order data using below code. \$order = \$observer->getEvent()->getOrder(); Don't get any mistake, May be this will help you. Survey: People Still Have Strong Views on Foreign Policy A new survey on U.S. public opinion on foreign policy and security reveals that support for the United States in the Middle East and around the world has not wavered despite the worst foreign policy disaster since Vietnam. Fifty-six percent of Americans surveyed approve of the job the U.S. is doing on the international stage. The survey was conducted by the German Marshall Fund (GMF) and Sofia Center for the Advanced Studies in African Diplomacy and the University of Heidelberg and for the first time

included questions about whether respondents had heard of Boko Haram, the terrorist organization that has seized a large swath of Nigerian territory in the region and northeastern Nigeria and has slaughtered tens of thousands of civilians, the majority of whom are women and children. "Americans remain remarkably steadfast in their support of U.S. leadership in the world," says Co-author Katja Michels, who is the director of GMF's Foreign Policy Initiative (FPI), in Washington. "The majority expressed no change in opinion over the last two years regarding U.S. foreign policy. Nor did people's opinions about key issues in Africa and around the world." More than 70 percent of Americans surveyed believe that the U.S. is doing a good job of making the world safer. That opinion is particularly strong with regard to foreign military interventions and overall military spending. Similarly, the majority of

## **System Requirements:**

Minimum: OS: Windows XP, Vista, 7, 8 Processor: Dual core processor 2.0GHz or faster Memory: 1 GB RAM DirectX: Version 9.0 Video: Nvidia GeForce 8800GT or ATI Radeon HD 2600 or better Sound: Windows Sound System Hard Drive: 15 GB available space Additional Notes: Internet connection required for online features. Download required for offline features Recommended: Processor: Quad core

## Related links:

http://pi-brands.com/wp-content/uploads/2022/06/Photoshop 2022 Version 2301.pdf

https://arlingtonliquorpackagestore.com/wp-content/uploads/2022/06/Adobe Photoshop CC Crack Keygen With Serial number With Registration Code Download Latest.pdf

https://www.ricardovidal.net/wp-content/uploads/2022/06/Photoshop 2022 Version 2311.pdf

https://www.luthierdirectory.co.uk/photoshop-cc-2015-keygen-generator-free-x64/

 $\underline{https://www.careerfirst.lk/sites/default/files/webform/cv/Photoshop-CC-2015-version-17\_23.pdf}$ 

https://linighpreseghih.wixsite.com/softsetviedesk/post/adobe-photoshop-2021-crack-with-serial-number-free-april-2022 http://xn----dtbhabafp9bcmochgq.xn--p1ai/wp-

content/uploads/2022/06/Photoshop 2022 Free Download MacWin 2022.pdf

https://you.worldcruiseacademy.co.id/upload/files/2022/06/xIMsQcPPIBVVCQWha3Cw 30 faa7803434dd34db34876c063d4 ce345 file.pdf

https://upiniun.com/wp-

content/uploads/2022/07/Adobe Photoshop 2022 Version 2301 With Product Key Free 2022Latest.pdf

https://waoop.com/upload/files/2022/06/GVHZWGtjrlYlQTzi1xoW\_30\_64555451ee48cbe26276a7ba3aed71cb\_file.pdf https://cambodiaonlinemarket.com/adobe-photoshop-2022-version-23-install-crack-license-key-download-pc-windows/ http://buyzionpark.com/?p=22475

https://www.greatescapesdirect.com/2022/06/adobe-photoshop-2021-version-22-1-0-with-key-for-windows/

https://topdriveinc.com/wp-content/uploads/2022/06/Photoshop 2021 Version 222.pdf

https://eafuerteventura.com/?p=20830

https://pieseutilajeagricole.com/wp-content/uploads/2022/06/Adobe\_Photoshop.pdf

https://www.reperiohumancapital.com/system/files/webform/Photoshop-2021-Version-2243\_5.pdf

https://undergroundstudio.it/wp-

content/uploads/2022/06/Photoshop 2020 version 21 Serial Key Serial Key Download Updated 2022.pdf

https://www.reperiohumancapital.com/system/files/webform/olannaza47.pdf

https://xtc-hair.com/adobe-photoshop-2021-version-22-4-3-crack-keygen/